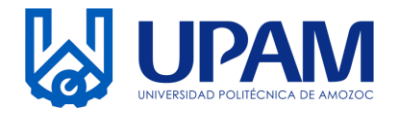

## UNIVERSIDAD POLITÉCNICA DE AMOZOC

Organismo Público Descentralizado del Estado de Puebla

**MODIFICACIÓN DE DOCUMENTOS DEL SGI**

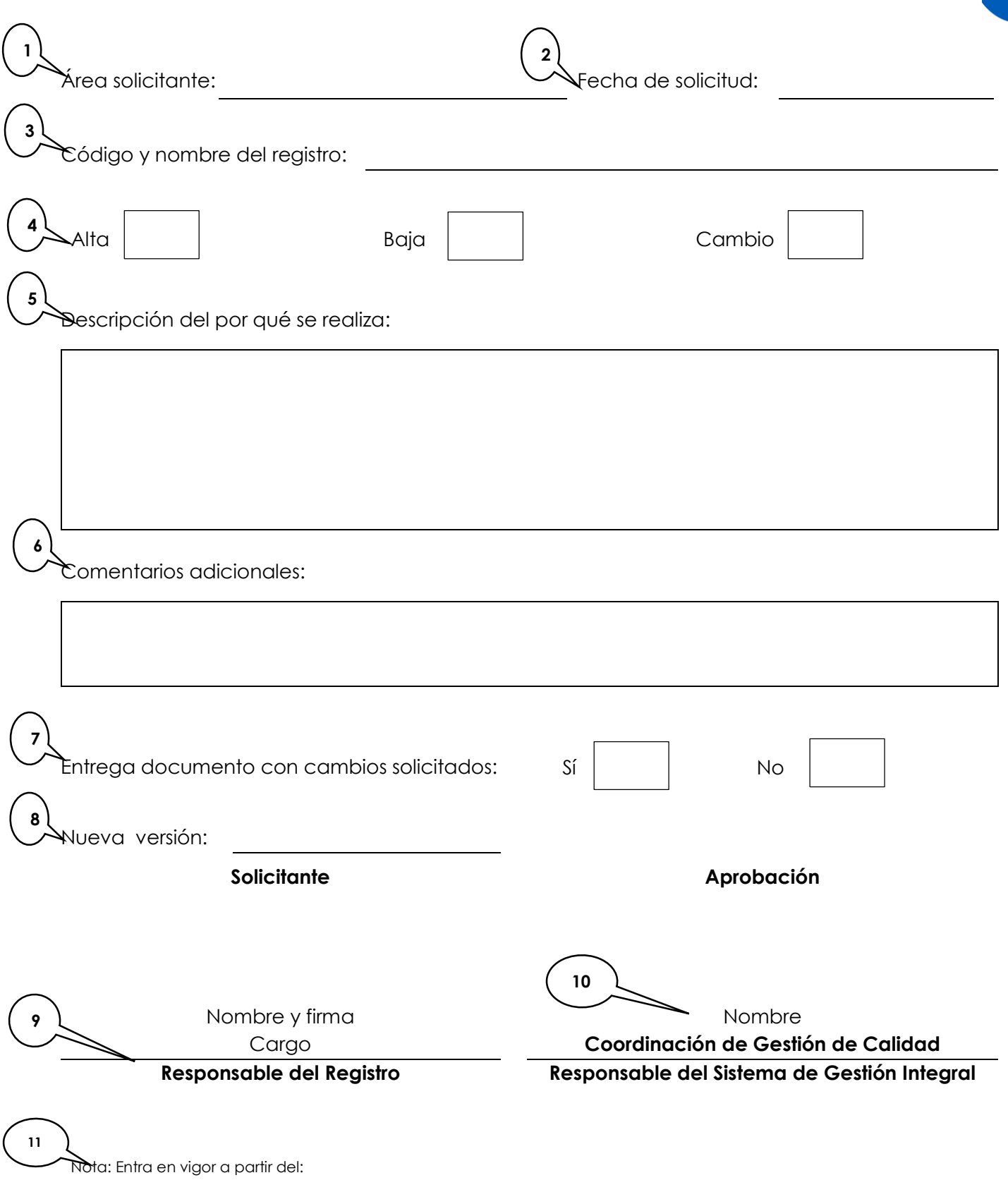

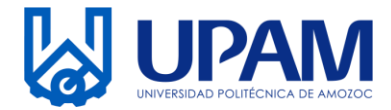

## **MODIFICACIÓN DE DOCUMENTOS DEL SGI**

## **Instructivo para el llenado del registro R-PLA-02-02 Modificación de Documentos al SGI**

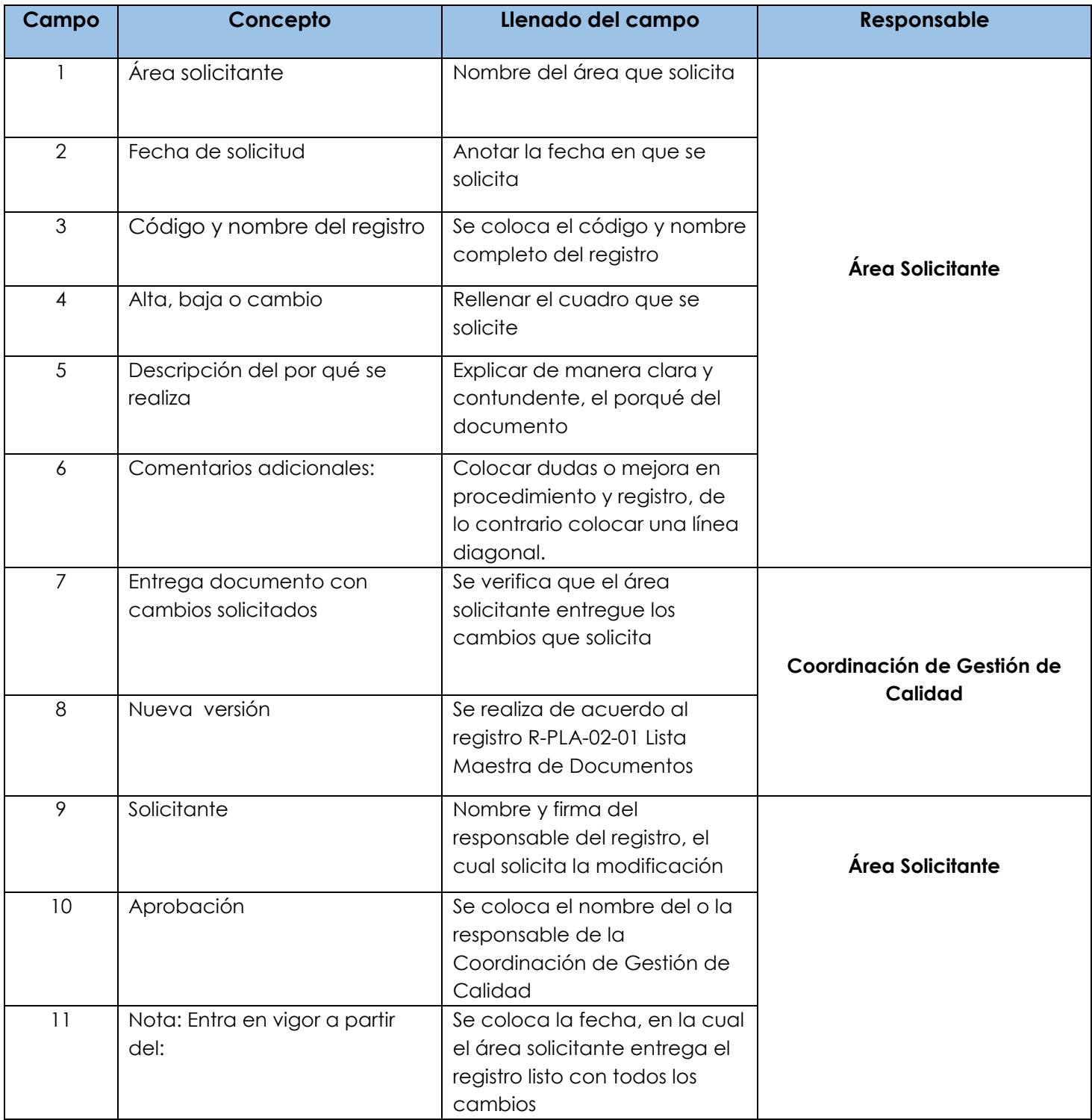